# **Embest STDV710A Evaluation Board**

**- A Super-integrated Evaluation board for ST Microelectronic STR710FZ2T6 Microcontroller (STR710 series)** 

**- RS232, USB device, Ethernet, CAN, LCD, SPI, I2C, uCos, ...** 

**- Plenty of software examples, all in source code** 

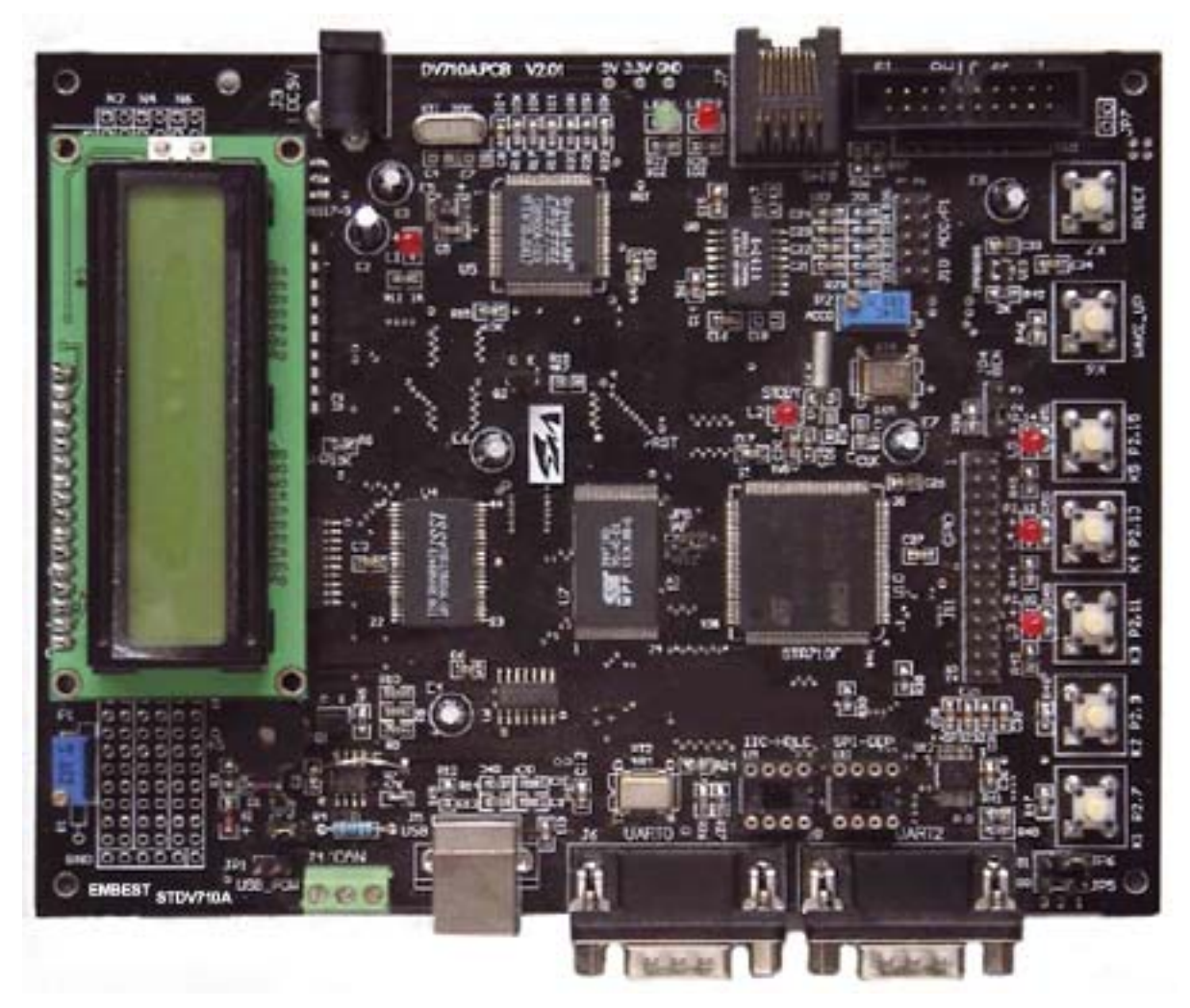

Embest STDV710A Evaluation Board

### **Description**

The STR710F-Z2T6 is an ARM-powered microcontroller with embedded Flash and RAM. It is based on the ARM7TDMI core with low pin-count packages to aim at customers who want the power and flexibility of a 32-bit microcontroller plus an extensive range of peripheral functions and enhanced I/O capabilities. The STR710F-Z2T6 with high connectivity is using various interfaces including CAN, USB, SPI, I2C, UART, EMI (External Memory Interface) and etc. The controller is designed to target industrial control applications such as factory automation, point-of-sale and vending machines, and testing equipment, as well as mass-market telecom applications such as bridges and protocol translators.

Embest STDV710A<sup>TM</sup> Evaluation Board is intended as a low cost evaluation platform for STR710F-Z2T6

### **Computer Embest Info& Tech Co., LTD.**

devices. The board expands all features of STR710F-Z2T6 microcontroller and support various additional peripherals including 512k Bytes SRAM and 2M bytes flash on EMI. It integrates LEDs, buzzer, test buttons, LCD, Ethernet, CAN, SPI,  $I^2C$ , USB interfaces to create a versatile stand-alone test platform. Users can fully take use of the board to meet your development requirements and applications. The Embest STDV710A Evaluation Board Kit is a complete development environment contains an evaluation board, a JTAG debugger interface and a plenty of sample programs for embedded development.

## **Hardware Specification**

- $\bullet$  Dimensions: 163x124mm
- Working temperature:  $-40-85$  Celsius
- Processor: STR710F-Z2T6 with embedded 272kByte (256k+16k) FLASH memory and 64kByte SRAM memory
- Power input:  $+5.0V/1A$
- z 16-bit EMI SRAM: 256k 16-bit EMI Nor Flash: 1M
- 10M Ethernet interface (CS8900)
- USB2.0 full speed (12Mbs) interface
- CAN2.0 communication interface with CAN driver-chip
- UART0 and UART2 with 2 RS232 ports (can interconnect to each other for RS232 communication experiment)
- Serial Peripheral Interface- SPI (flash chip is able to plug in and out for replacement)
- II-C interface (EEPROM chip is able to plug in and out for replacement) and HDLC interface reuse
- 16x2 Character LCD or 128x64 Dot-matrix LCD
- 5 LED indicator light: one for power, one for standby, three others are general used
- z 4 channel ADC and 1 on-board regulator (ADC experiment)
- $\bullet$  1 buzzer (PWM experiment)
- $\bullet$  1 Reset button
- $\bullet$  1 WAKE-UP button
- $\bullet$  5 general used keys
- 32 CPU multi-functional reused I/O expansion (HDLC, Smart Card, etc.)
- IAP (In Application Programming) function
- A standard 20-pin Debug-JTAG connector

## **Interfaces and Jumpers Introduction**

## Embest Info& Tech Co.,LTD.

http://www.embedinfo.com

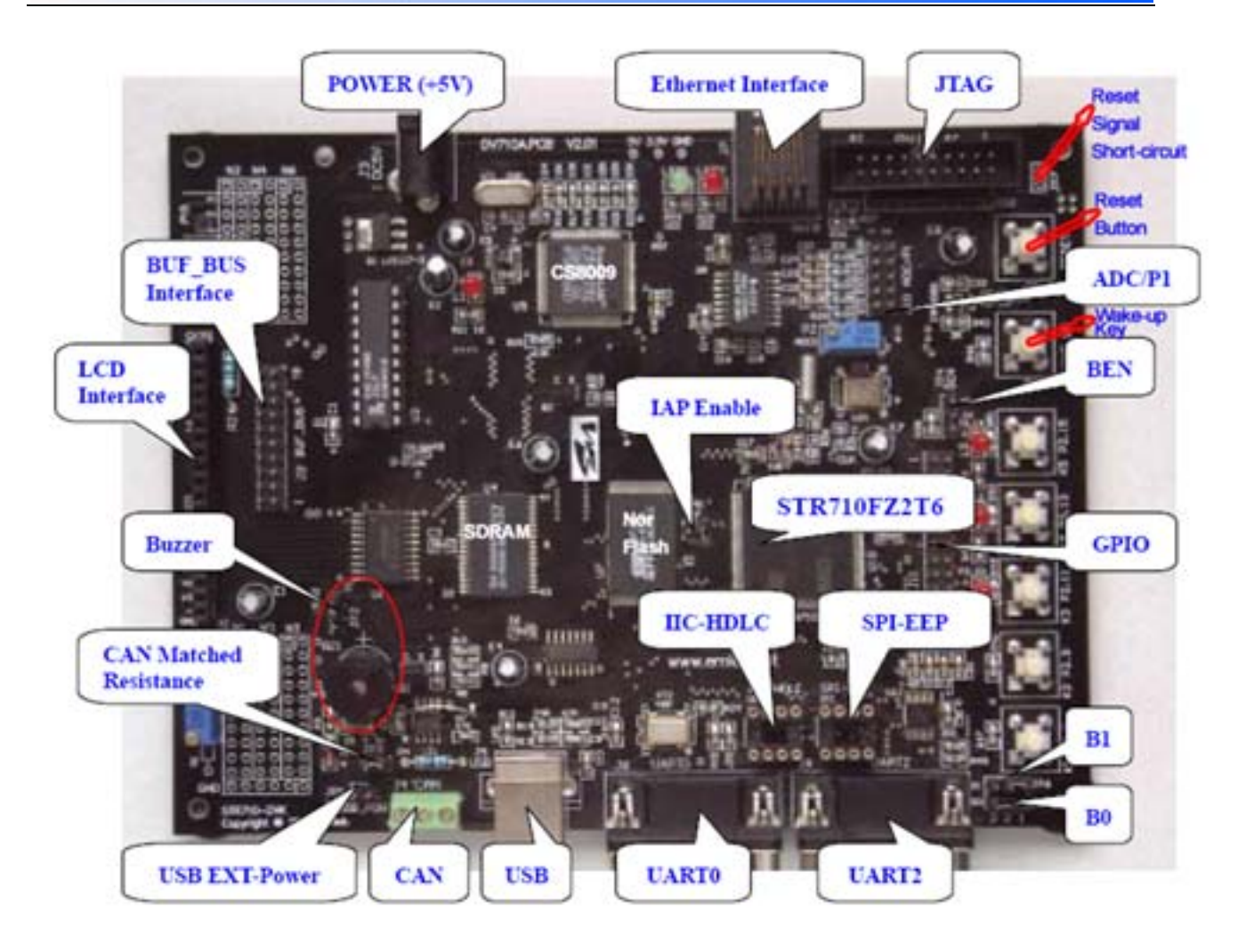

### **Interfaces: List below the introduction of the main interfaces**

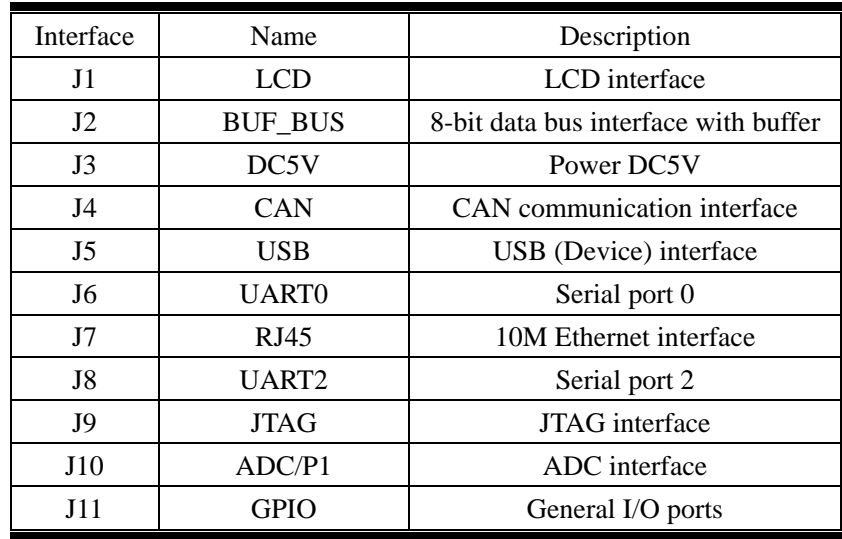

### **Jumpers: List below the functions and settings of the main interfaces**

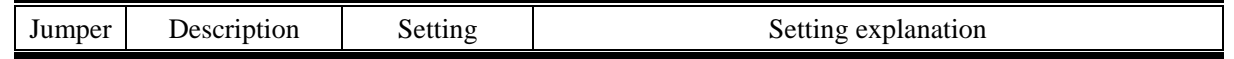

## <span id="page-3-0"></span>Combine Embest Info& Tech Co.,LTD.

http://www.embedinfo.com

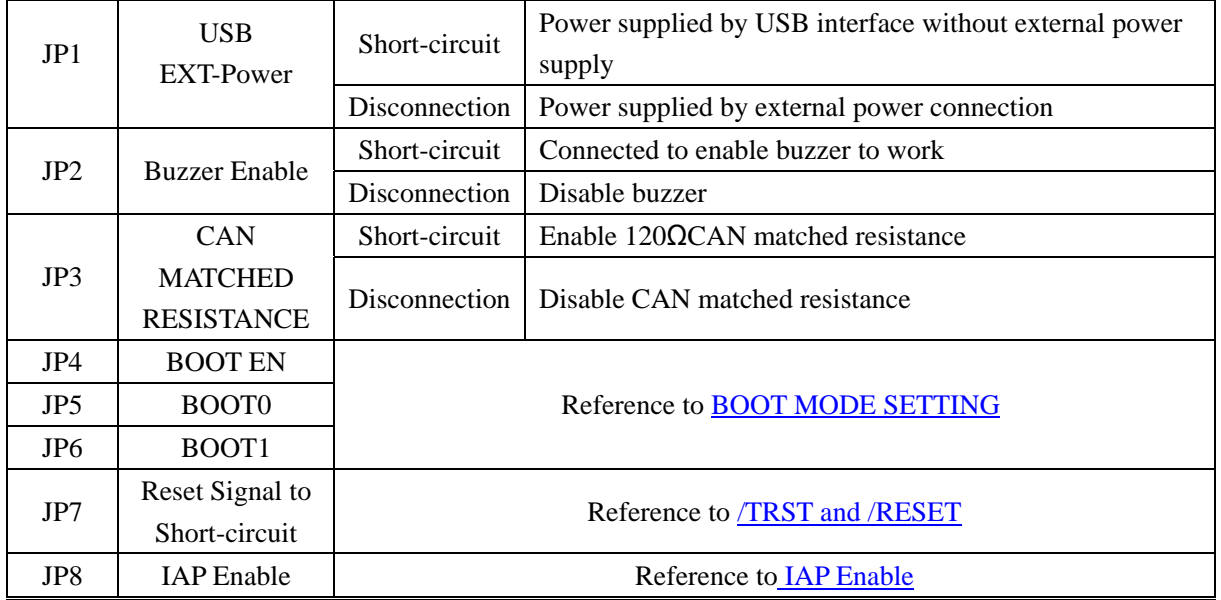

#### **BOOT MODE SETTING**

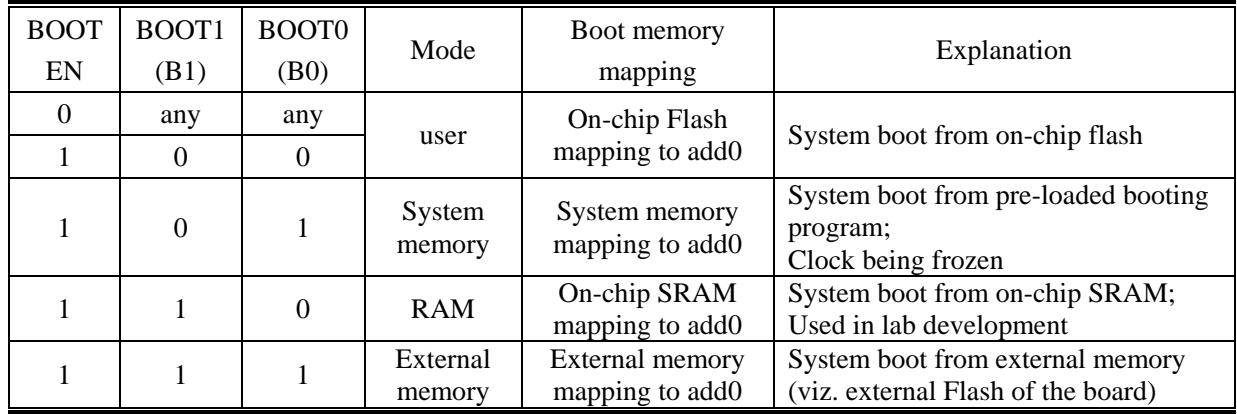

#### **/TRST and /RESET**

/TRST is the reset signal for the controller when debugging use the JTAG interface. /RESET is the reset signal for CPU peripherals including on-chip and external. JP7 on board is used for the two reset signals. Considering stability while debugging, JP7 is short-circuited on the back of the board and is of no use. If users don't want to reset peripherals, you can chop up conjunctive wire on the back of the board. But you should note that JP7 be short-circuited when running offline to assure reset controller while power-up reset.

#### **IAP Enable**

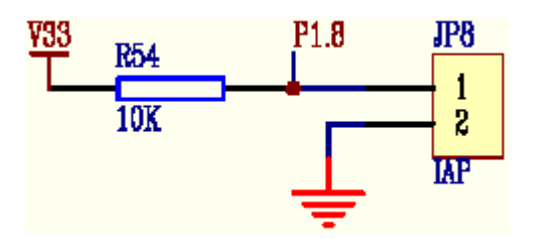

P1.8 of GPIO is used for enabling IAP program. If on-chip Flash is burned with IAP program which is provided with the board, to short-circuit JP8 to active IAP function when resetting. (Boot mode should set from on-chip

### **Combast Embest Info& Tech Co., LTD.**

#### flash booting.)

*Note: The definition of this jumper is only valid when running IAP program. User program can use this jumper for other purposes.*

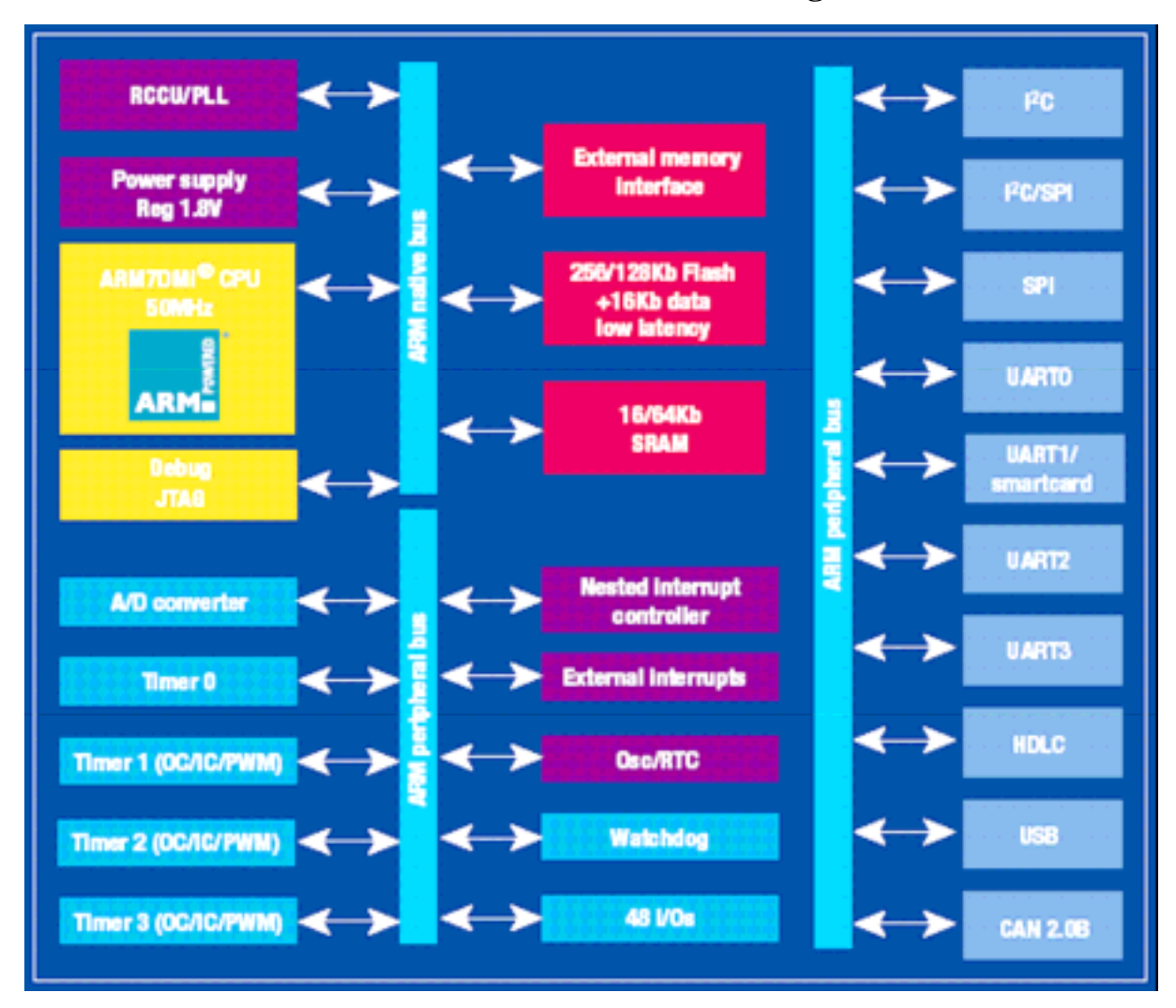

### **STR710F Series Microcontroller Function Block Diagram**

### **STR710F Series Device Summary**

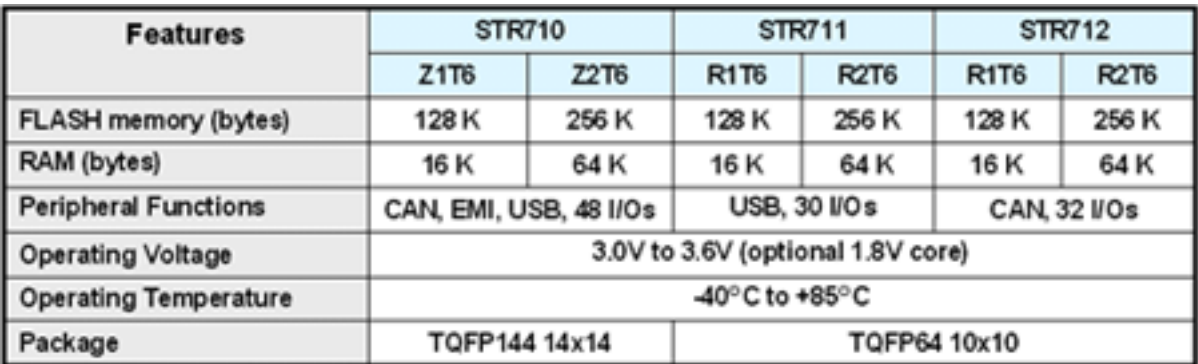

## **Software Examples**

Embest Provides plenty of software examples for this STDV710A evaluation board, all in source code. Each program has two versions to correspond respectively with ADS and Embest environments. Separately saved under the "ADS" and "Embest" sub-directories. The structure of the directories is as below:

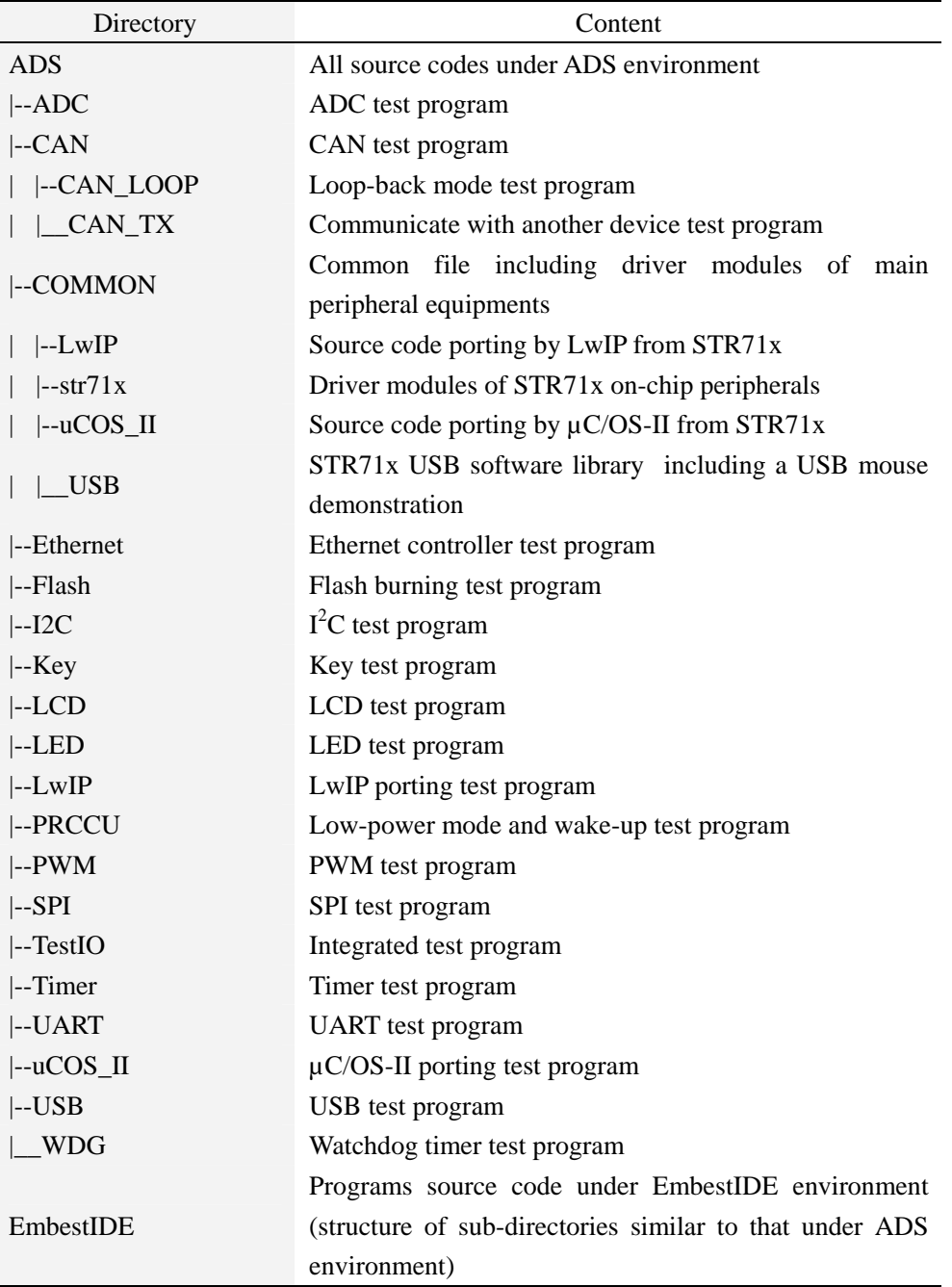

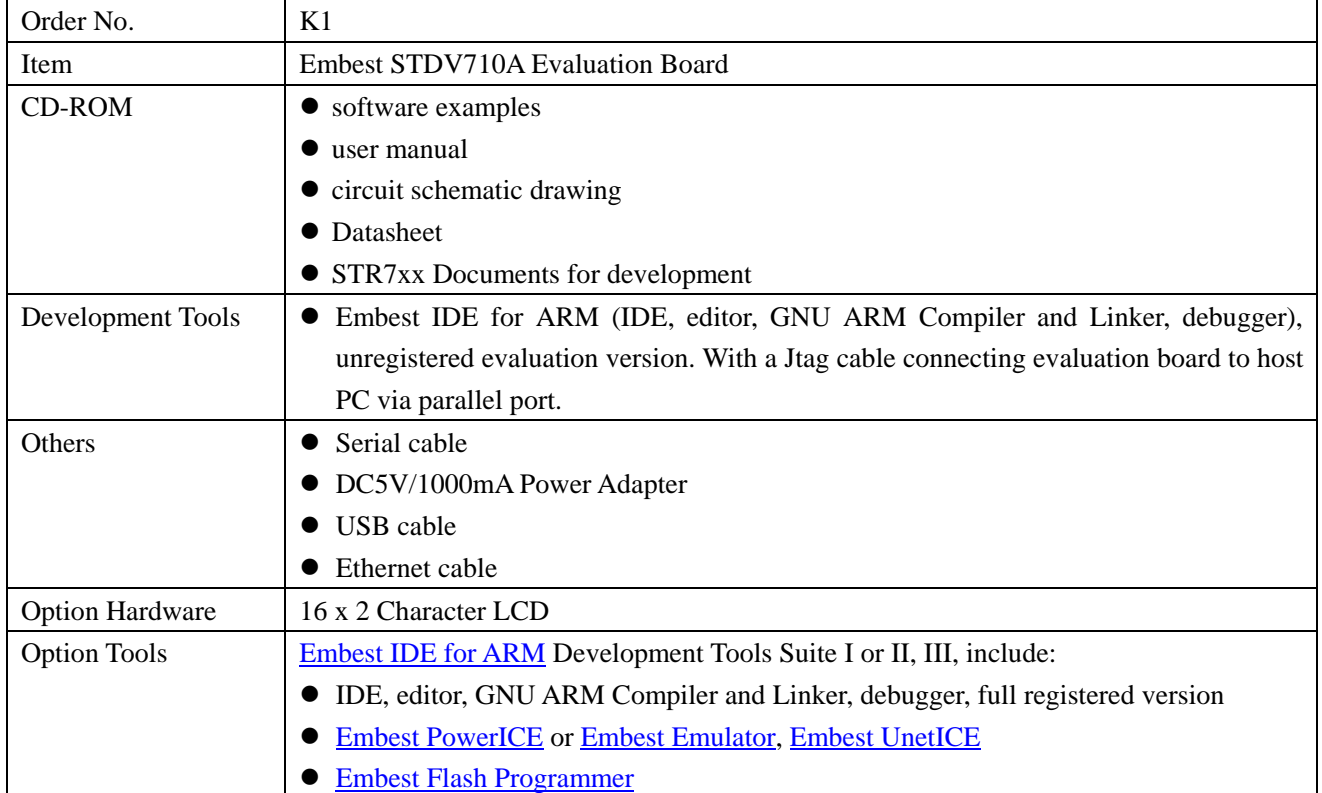

## **Order Information**

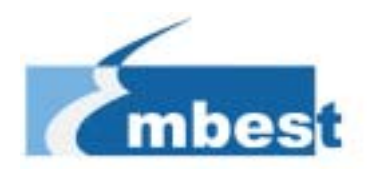

## **Embest Info&Tech Co., LTD.**

Room 509, Luohu Science&Technology Building, #85 Taining Rd., Shenzhen, Guangdong, China 518020 Tel: +86-755-25635656/25636285 Fax: +86-755-25616057 Email: [market@embedinfo.com](mailto:market@embedinfo.com) http://www.embedinfo.com http://www.armkits.com